#### **BAB IV**

### **HASIL PENELITIAN DAN PEMBAHASAN**

#### **A. Deskripsi Data**

Untuk mengetahui data hasil penelitian Pengaruh Penggunaan Media *Power Point* (PPT) Terhadap Kemampuan Tata Cara Sholat Siswa Pada Mata Pelajaran Fiqih (Studi Eksperimen di MTs Darul Huda Gunungsari), penulis mengambil dua kelas yaitu kelas VII Arohman sebagai kelas eksperimen yang berjumlah 30 siswa dengan siswa laki-laki berjumlah 13 siswa dan perempuan berjumlah 17 siswa, dan kelas VII Arrohim sebagai kelas kontrol yang berjumlah 29 siswa dengan siswa laki-laki berjumlah 15 siswa dan perempuan berjumlah 14 siswa. Dalam mendapatkan data penelitian ini, penulis menggunakan soal yang berupa *pretest* dan *posttest*.

Penggunaan soal *pretest* diberikan sebelum pembelajaran dimulai dan setelah dilakukannya *pretest*, pada kelas eksperimen diberikan perlakukan (*treathment*) dengan menggunakan media *power point (PPT)* pada mata pelajaran Fiqih materi *Sholat*. Sedangkan pada kelas kontrol, pembelajaran dilakukan seperti biasa mengunakan media dan metode pembelajaran yakni *konvensional*. Pada akhir kegiatan pembelajaran, *posttest* diberikan kepada siswa-siswi di kelas

kontrol dan kelas ekperimen. Hal tersebut untuk mengetahui pengaruh penggunaan media *power point (PPT)* Terhadap Kemampuan Tata Cara Sholat Siswa pada mata pelajaran Fiqih materi *Sholat* dengan membandingkan hasil *pretest* dan *posttest* dari kedua kelas tersebut yaitu kelas kontrol dan kelas eksperimen. Sedangkan validitas dan reliabilitas data diuji dikelas VII Arohman.

# **1. Analisis Data Kemampuan Sholat Siswa Kelas Eksperimen dan Kelas Kontrol Sebelum Perlakuan** *(Pre-Test)*

#### **a. Data** *Pre test* **Kelas eksperimen**

Data hasil penelitian skor kemampuan sholat peserta didik pada mata pelajaran Fiqih disusun sebagai berikut:

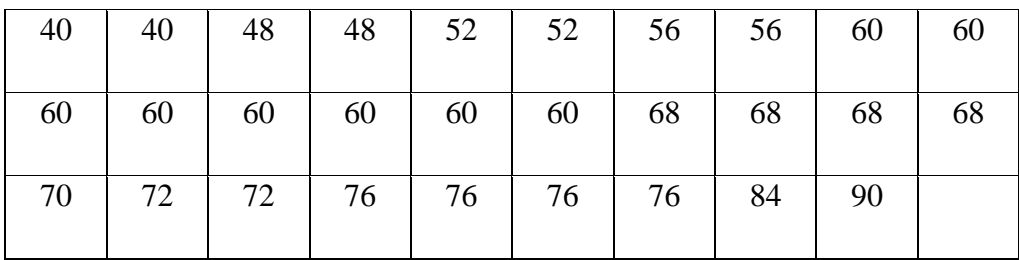

- 1) Menghitung distribusi-distribusi frekuensi pretest kelas eksperimen.
	- a) Mencari rentang kelas atau range (R). dari tabel di atas,

diketahui nilai terendahnya yaitu 40, sedangkan nilai tertingginya yaitu 90. Maka:

$$
R=H-L
$$

 $= 90 - 40 = 50$ 

b) Menghitung jumlah atau banyak kelas (K) dihitung, dengan rumus Struges seperti berikut:

 $K = 1 + 3,3 \log n$ 

- $= 1 + 3.3 \log 29$
- $= 1 + 3.3$  (1,462)
- $= 1 + 4.8$
- $= 5,8$  dibulatkan 6
- c) Menghitung interval atau panjang kelas (P), yaitu rentang dibagi dengan banyaknya kelas, dengan rumus:
	- $P = R/K$  $= 50/6$  $= 8,3$ **= 8**
- d) Membuat tabel distribusi frekuensi kelas eksperimen pretest

## **Tabel 4.1**

#### **Distribusi Frekuensi Pre test Kelas eksperimen**

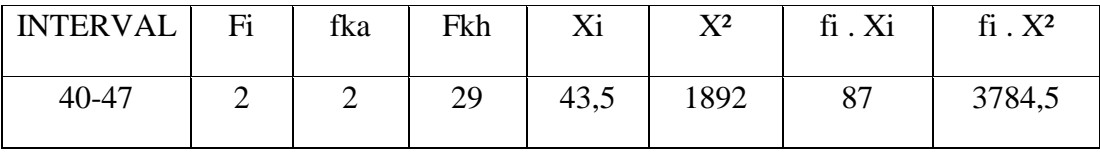

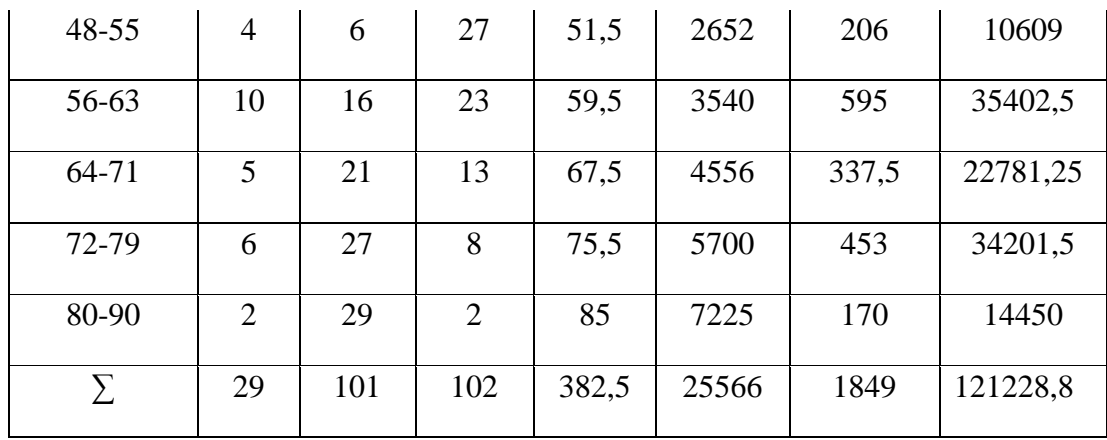

- 2) Menentukan ukuran gejala pusat (central tendency), dengan cara:
	- a) Menghitung Mean (rata-rata) = 1849 29  $= 63,7$

$$
\overline{x} = \frac{\sum f_i \cdot x_i}{\sum f_i}
$$

b) Menghitung Nilai Median

$$
\text{Md} = \text{b} + \text{p} \qquad \left( \frac{\frac{1}{2}n - F}{f} \right)
$$

$$
= 63,5+8 \left(\frac{\frac{1}{229} - 16}{5}\right)
$$

$$
= 63,5+8 \left(\frac{14,5-16}{5}\right)
$$

$$
= 63,5 + 8 \left(\frac{-1,5}{5}\right)
$$

$$
= 61,1
$$

### c) Menghitung Modus

Mo = b + p  
\n
$$
\left(\frac{b_i}{b_1 + b_2}\right)
$$
\n= 55,5 + 8  
\n
$$
\left(\frac{10}{10 + -5}\right)
$$

$$
= 55.5 + 8(2)
$$

### **= 71,5**

Berdasarkan data di atas, bahwa jumlah siswa yang mengikuti *Pre test* pada kelas eksperimen 29 responden. Skor tertinggi pada kelas eksperimen sebesar 90 dan skor terendahnya adalah 40, jumlah kelas 6, panjang kelas 8 dengan skor rata-rata sebesar 63,7.

#### 3) Mencari Simpangan Baku / Standar Deviasi (SD)

SD = 
$$
\sqrt{\frac{\sum F . (x_i - \overline{x})^2}{n}}
$$
  
= 
$$
\sqrt{\frac{\sum 16 . 3402,86}{29}}
$$
  
= 
$$
\sqrt{1877,44}
$$
  
= 43,32

#### **b. Data** *Pre test* **Kelas Kontrol**

Data hasil penelitian skor kemampuan sholat peserta didik pada mata pelajaran Fikih disusun sebagai berikut:

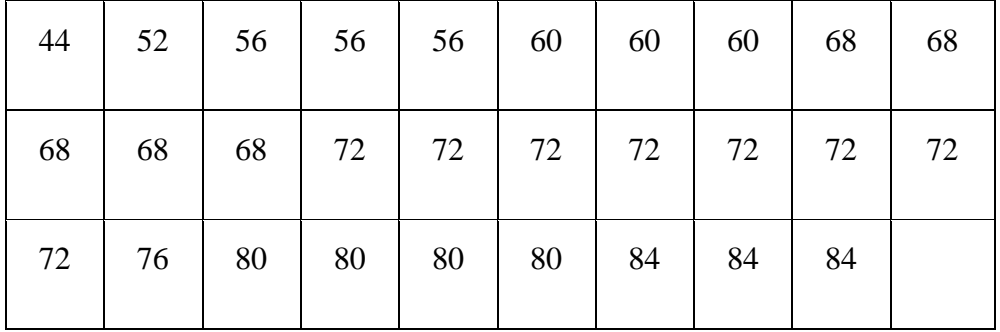

- 1) Menghitung distribusi-distribusi frekuensi pretest kelas eksperimen.
	- a) Mencari rentang kelas atau range (R). dari tabel di atas,

diketahui nilai terendahnya yaitu 40, sedangkan nilai

tertingginya yaitu 84. Maka:

$$
R = H - L
$$

$$
= 84 - 44 = 40
$$

b) Menghitung jumlah atau banyak kelas (K) dihitung, dengan rumus Struges seperti berikut:

 $K = 1 + 3,3 \log n$  $= 1 + 3.3 \log 29$  $= 1 + 3.3$  (1,462)  $= 1 + 5$  $= 6$ 

c) Menghitung interval atau panjang kelas (P), yaitu

rentang dibagi dengan banyaknya kelas, dengan rumus:

 $P = R/K$ 

 $= 40/6$ 

- **=** 6,6 maka dibulatkan menjadi 7
- d) Membuat tabel distribusi frekuensi

#### **Tabel 4.2**

#### **Distribusi Frekuensi** *Pre Test* **Kelas Kontrol**

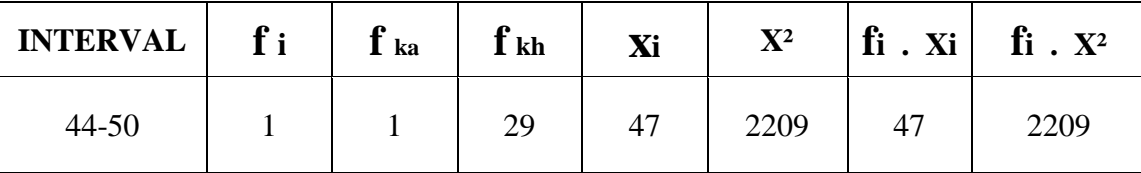

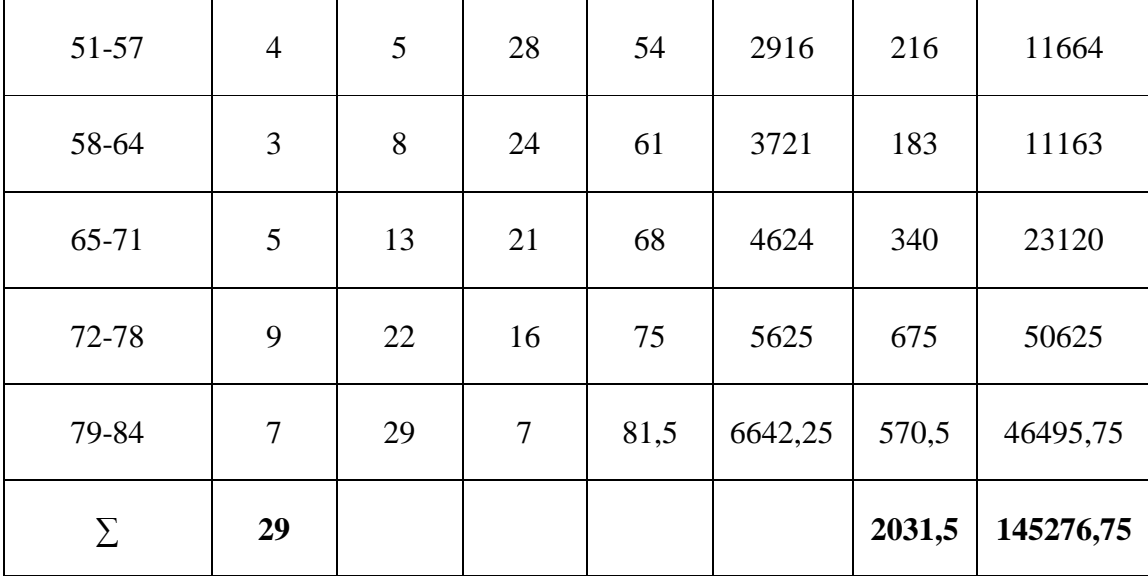

- 2) Menentukan ukuran gejala pusat (central tendency), dengan cara:
	- a) Menghitung Mean (rata-rata)

$$
\overline{X} = \frac{\sum f_i \cdot x_i}{\sum f_i}
$$

$$
= 2031.5
$$

29

= 70,05 dibulatkan menjadi 70

b) Menghitung Nilai Median

$$
\begin{array}{rcl}\n\text{Md} & =\mathbf{b} + \mathbf{p} & \left(\frac{1}{2}n - F\right) \\
& = & 64.5 + 7 & \left(\frac{14.5 - 8}{5}\right) \\
& = & 64.5 + 7 & \left(\frac{6.5}{5}\right)\n\end{array}
$$

$$
= 64,5 + 7
$$
  

$$
= 64,5 + 7 (1,3)
$$
  

$$
= 64,5 + 9,1
$$
  

$$
= 73,6
$$

## c) Menghitung Modus

Mo = b + p

\n
$$
\left(\frac{b_i}{b_1 + b_2}\right)
$$
\n
$$
= 71.5 + 7\left(\frac{4}{4 + 2}\right)
$$
\n
$$
= 71.5 + 7(0.6)
$$
\n
$$
= 71.5 + 4.2
$$
\n
$$
= 75.7
$$

Berdasarkan data di atas, bahwa jumlah siswa yang mengikuti *Pre test* pada kelas kontrol 29 responden. Skor tertinggi pada kelas eksperimen sebesar 84 dan skor terendahnya adalah 40, jumlah kelas 6, panjang kelas 7 dengan skor rata-rata sebesar 70.

3) Mencari Simpangan Baku / Standar Deviasi (SD)

$$
SD = \sqrt{\frac{\sum F \cdot (x_i - \overline{x})^2}{n-1}}
$$

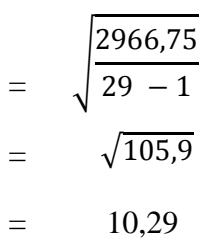

## **2. Analisis Data Kemampuan Sholat Siswa Kelas**

## **Eksperimen dan Kelas Kontrol Sesudah**

**Perlakuan** *(Post-Test)*

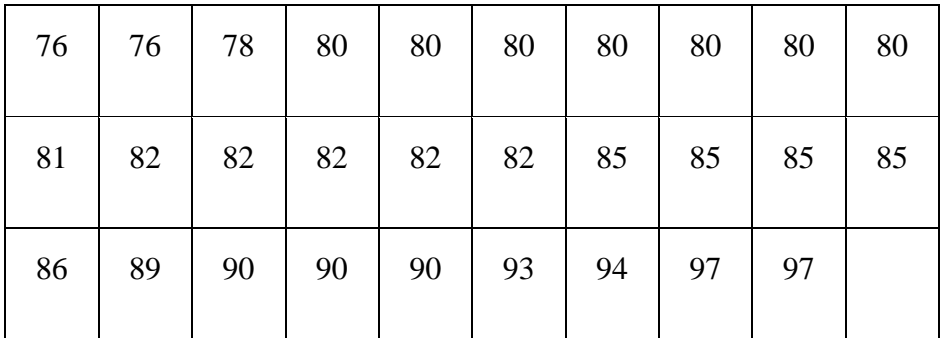

#### **a. Data** *Post test* **Kelas eksperimen**

Data hasil penelitian kemampuan sholat peserta didik pada mata pelajaran Fikih disusun sebagai berikut:

- 1) Menghitung distribusi-distribusi frekuensi pretest kelas eksperimen.
	- a) Mencari rentang kelas atau range (R). dari tabel di atas, diketahui nilai terendahnya yaitu 76, sedangkan nilai tertingginya yaitu 97. Maka:

$$
R = H - L
$$

$$
= 97 - 76 = 21
$$

b) Menghitung jumlah atau banyak kelas (K) dihitung,

dengan rumus Struges seperti berikut:

```
K = 1 + 3.3 \log n= 1 + 3.3 \log 29= 1 + 3.3 (1,462)
  = 1 + 5= 6
```
- c) Menghitung interval atau panjang kelas (P), yaitu rentang dibagi dengan banyaknya kelas, dengan rumus:
	- $P = R/K$  $= 21/6$  $= 3,5$
- d) Membuat tabel distribusi frekuensi hasil belajar siswa pada mata pelajaran Fikih

**Tabel 4. 3 Distribusi Frekuensi** *Post test* **Kelas eksperimen**

| INTERVAL $\int f_i \cdot f_{ka}$ |                         |                         | $f_{kh}$ | $\mathbf{X}$ i |                |               | $X^2$   fi $\overline{X}$ Xi   fi $\overline{X}$ X <sup>2</sup> |
|----------------------------------|-------------------------|-------------------------|----------|----------------|----------------|---------------|-----------------------------------------------------------------|
| 76-79                            | $\overline{\mathbf{3}}$ | $\overline{\mathbf{3}}$ | 29       | 177,5          | $6006,3$ 232,5 |               | 18019                                                           |
| 80-83                            | 13                      | 16                      | 26       | 81,5           |                | 6642,3 1059,5 | 86349                                                           |

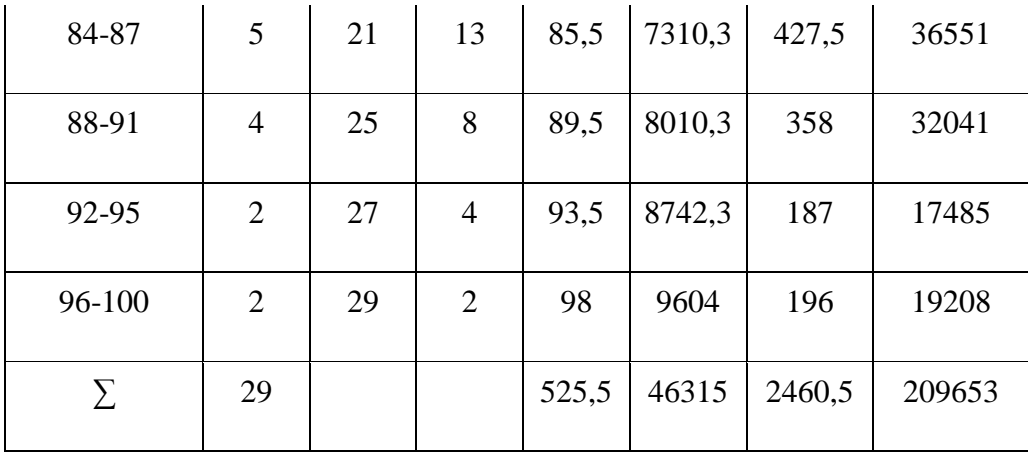

- 2) Menentukan ukuran gejala pusat (central tendency), dengan cara:
	- a) Menghitung Mean (rata-rata)

$$
\overline{x} = \frac{\sum f_i \cdot x_i}{\sum f_i}
$$

$$
= \frac{2460.5}{29}
$$

$$
= 84.9
$$

b) Menghitung Nilai Median

$$
Md = b + p \left(\frac{\frac{1}{2}n - F}{f}\right)
$$
  
= 87,5 + 4\left(\frac{\frac{1}{2}29 - 21}{4}\right)  
= 87,5 + 4\left(\frac{\frac{14}{5} - 21}{4}\right)

$$
= 87.5 + 4 \quad \left(\frac{-6.5}{5}\right) = 81
$$

## c) Menghitung Modus

Mo = b + p 
$$
\left(\frac{b_i}{b_1 + b_2}\right)
$$
  
= 79,5 + 4  $\left(\frac{10}{10 + 8}\right)$   
= 79,5 + 2,2  
= 81,7

Berdasarkan data di atas, bahwa jumlah siswa yang mengikuti *Post test* pada kelas eksperimen 29 responden. Skor tertinggi pada kelas eksperimen sebesar 97 dan skor terendahnya adalah 76, jumlah kelas 6, panjang kelas 4 dengan skor rata-rata sebesar 84,9.

d) Mencari Simpangan Baku / Standar Deviasi (SD)

SD = 
$$
\sqrt{\frac{\sum F \cdot (x_i - \overline{x})^2}{n - 1}}
$$

$$
\sqrt{\frac{892.14}{29 - 1}}
$$

$$
= \sqrt{31,86}
$$

$$
= 5,64
$$

#### **b. Data** *Post test* **Kelas Kontrol**

Data hasil penelitian kemampuan sholat peserta didik

pada mata pelajaran Fikih disusun sebagai berikut:

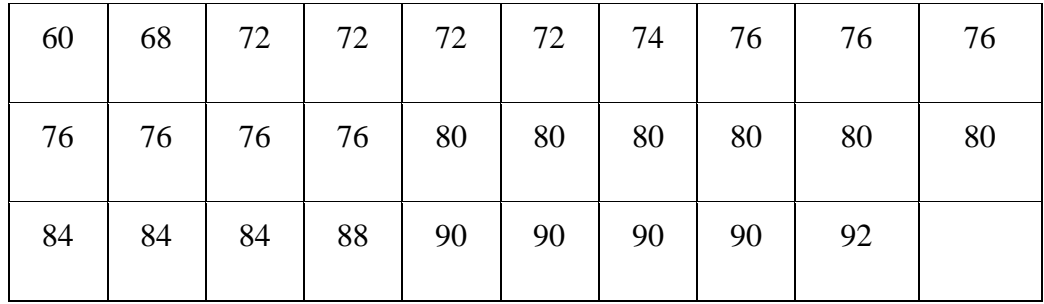

- 1) Menghitung distribusi-distribusi frekuensi kelas kontrol post test
	- a) Mencari rentang kelas atau range (R). dari tabel di atas, diketahui nilai terendahnya yaitu 60, sedangkan nilai tertingginya yaitu 92. Maka:

 $R = H - L$ 

 $= 92 - 60 = 32$ 

b) Menghitung jumlah atau banyak kelas (K) dihitung,

dengan rumus Struges seperti berikut:

 $K = 1 + 3,3 \log n$ 

$$
= 1 + 3,3 \log 29
$$

$$
= 1 + 3,3 (1,462)
$$

$$
= 1 + 5
$$

$$
= 6
$$

c) Menghitung interval atau panjang kelas (P), yaitu rentang dibagi dengan banyaknya kelas, dengan rumus:

$$
P = R/K
$$
  
= 32/6  
= 5,3 dibulatkan menjadi 5

## d) Membuat tabel distribusi frekuensi

**Tabel 4.4 Distribusi Frekuensi** *Post test* **Kelas control**

| <b>INTERVAL</b> | fi | $\mathbf{f}$ ka | ${\bf f}$ kh | $\mathbf{X}_\mathbf{i}$ | $X^2$   | fi. Xi | $f_i$ . $X^2$ |
|-----------------|----|-----------------|--------------|-------------------------|---------|--------|---------------|
| 60-64           | 1  | 1               | 29           | 62                      | 3844    | 62     | 3844          |
| 65-69           | 1  | 2               | 28           | 67                      | 4489    | 67     | 4489          |
| 70-74           | 5  | $\overline{7}$  | 27           | 72                      | 5184    | 360    | 25920         |
| 75-79           | 7  | 14              | 22           | 77                      | 5929    | 539    | 41503         |
| 80-84           | 9  | 23              | 15           | 82                      | 6724    | 738    | 60516         |
| 85-92           | 6  | 29              | 6            | 88,5                    | 7832,25 | 531    | 46993,5       |
| Σ               | 29 |                 |              |                         |         | 2297   | 183265,5      |

- 2) Menentukan ukuran gejala pusat (central tendency), dengan cara:
	- a) Menghitung Mean (rata-rata)

$$
\overline{x} = \frac{\sum f_i \cdot x_i}{\sum f_i}
$$

$$
= \frac{2297}{29}
$$

$$
= 79.2
$$

b) Menghitung Nilai Median

$$
Md = b + p \left(\frac{\frac{1}{2}n - F}{f}\right)
$$

$$
= 74,5 + 5 \left(\frac{12}{29} - 7\right)
$$

$$
= 74,5 + 5 \left(\frac{14}{5} - 7\right)
$$

$$
= 74,5 + 5 \left(\frac{7}{5}\right)
$$

= **79,8** dibulatkan **80**

# c) Menghitung Modus

Mo = b + p 
$$
\left(\frac{b_i}{b_1 + b_2}\right)
$$

\n= 79.5 + 5 
$$
\left(\frac{2}{2 + 3}\right)
$$

\n= 79.5 + 5 
$$
(0,4)
$$

\n= 79.5 + 2

\n= 81.5

 $\frac{1}{2}$ d) Mencari Simpangan Baku / Standar Deviasi (SD)

SD = 
$$
\sqrt{\frac{\sum F \cdot (x_i - \overline{x})^2}{n - 1}}
$$
  
= 
$$
\sqrt{\frac{1327,26}{29 - 1}}
$$
  
= 
$$
\sqrt{47,4}
$$
  
= 6,88

# **B. Uji Persyaratan Analisis**

## **1. Uji Normalitas**

# **A. Uji Normalitas** *Pretest* **Kelas Eksperimen**

# **Tabel 4.5 Uji Normalitas** *Pretest* **Kelas Eksperimen**

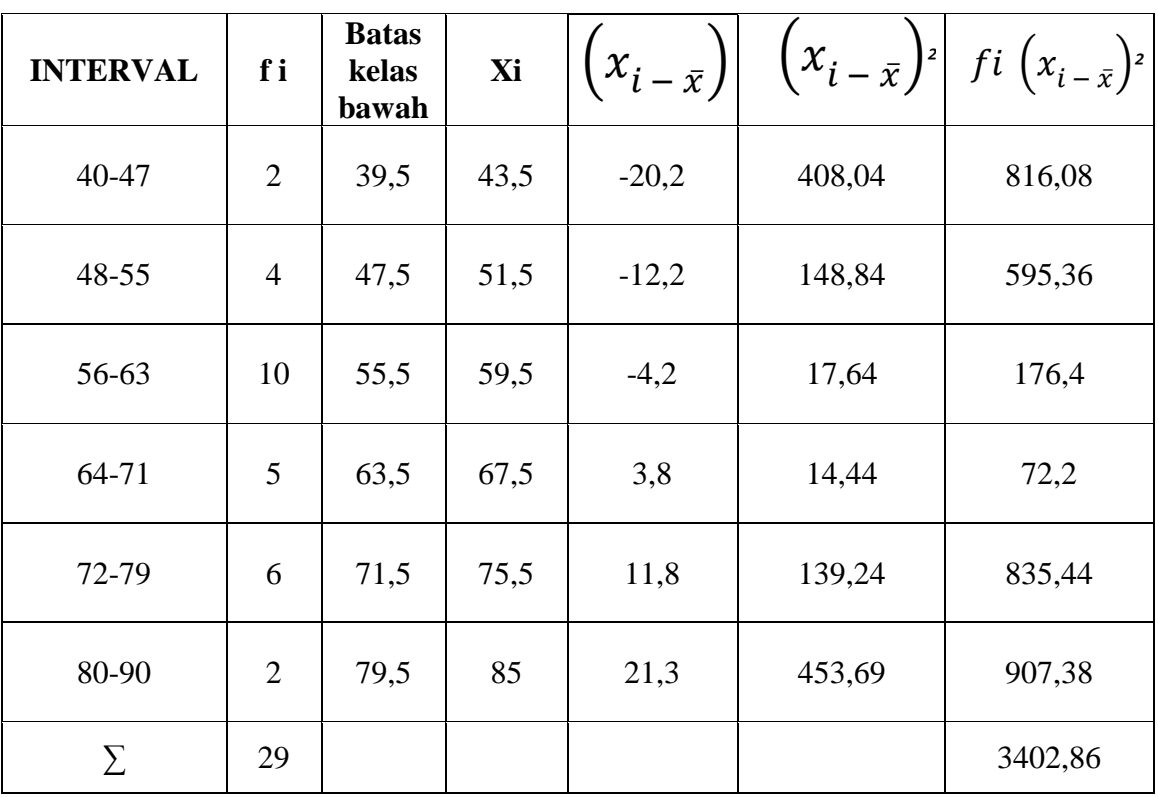

1) Mencari harga Z

$$
Z = \frac{(Batas Kelas - X)}{SD}
$$
  
=  $(39.5 - 63.7)$  =  $-24.2$  =  $-0.57$ 

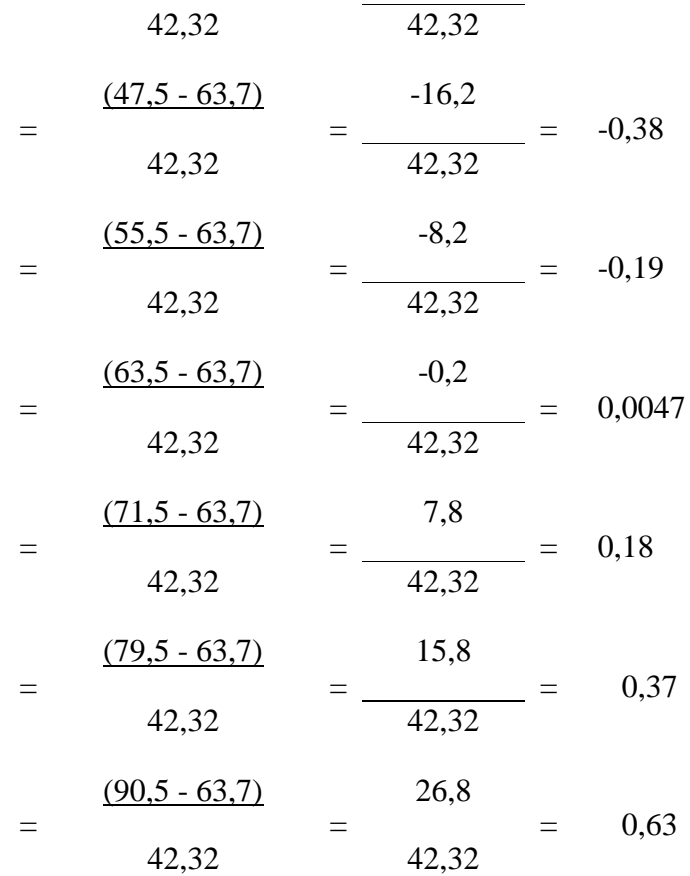

Berdasarkan perhitungan di atas harga Z berturut-turut adalah

-0,57; -0,38 ; -0,19; 0,0047 ; 0,18, 0,37 dan 0,63. selanjutnya penulis memasukan nilai Z, lalu mencari Z tabel, luas interval, *f<sup>o</sup>* ,*f<sup>h</sup>* , dan Chi kuadrat hitung kedalam daftar frekuensi observasi dan ekspektasi kelas eksperimen pretest berikut ini:

2) Menghitung (Chi Kuadrat) dengan rumus:

$$
x^2 = \sum_{i=0}^n \frac{f_{o-f_h^2}}{f_h}
$$

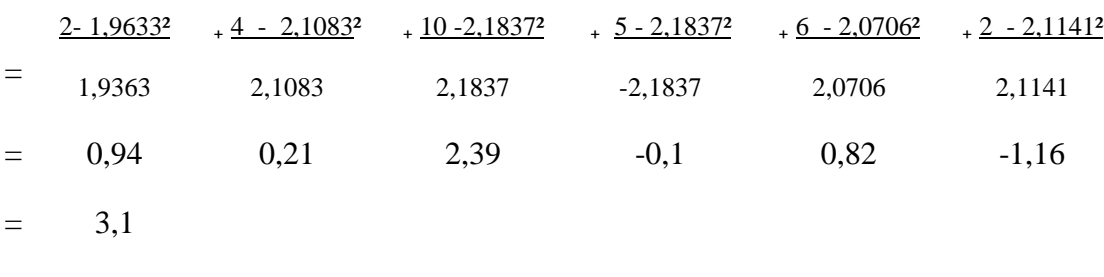

- 3) Derajat kebebasan (dk)  $dk = k - 3$ 
	- $= 6 3$  $= 3$
- 4) Menghitung  $X^2$  (Chi Kuadrat) tabel dengan taraf signifikan 5% dan dk (3).  $= (1 - )$  (dk)
	- $= (1 0.05) (3) = 7.815$

# **Tabel 4.6**

# **Daftar Frekuensi Observasi dan Ekspektasi**  *Pretest* **Kelas Eksperimen**

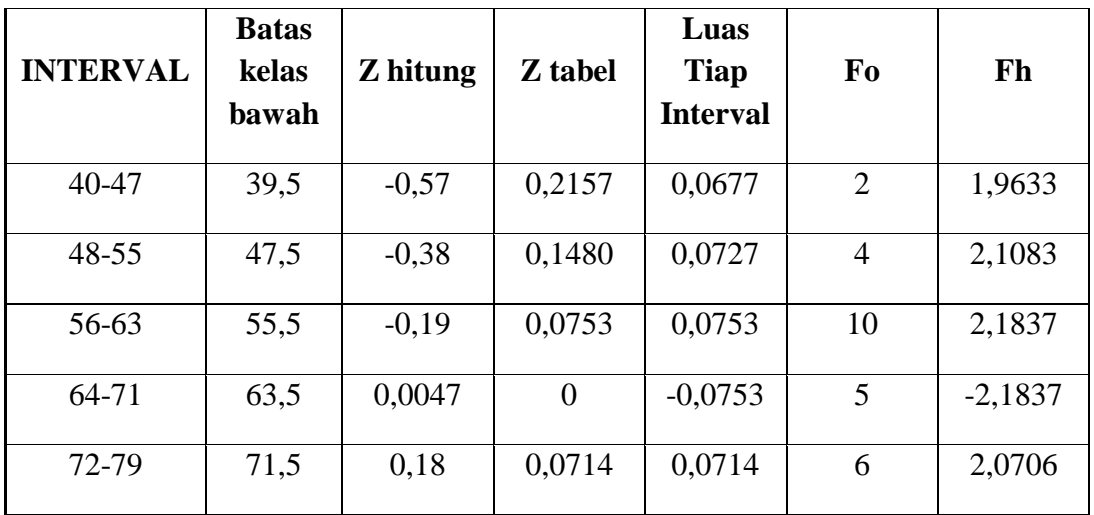

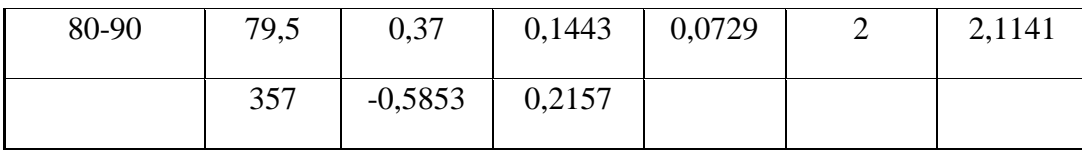

Berdasarkan daftar frekuensi observasi dan ekspektasi di atas, dapat diperoleh nilai sebesar 3,1. Selanjutnya mencari nilai derajat kebebasan (dk) yaitu mengurangi banyaknya kelas dengan angka 3, maka diperoleh dk = 3, setelah itu, menentukan (Chi Kuadrat) tabel dengan taraf signifikansi 5% dan dk = 2. Adapun nilai table  $= 7,815$  (lihat tabel Chi Kuadrat).

Selanjutnya menguji hipotesis dengan membandingkan nilai dari hitung dan tabel dengan ketentuan pengujian normalitas sebagai berikut:

> Jika  $X^2$  hitung  $\lt X^2$  tabel : maka data terdistribusi normal

Jika  $X^2$  hitung  $>X^2$  tabel : maka data terdistribusi tidak normal Berdasarkan perhitungan di atas, diketaui bahwa *X 2* hitung  $= 3,1$  dan *X*<sup>2</sup> tabel  $= 7,815$ , jadi hitung  $<$  tabel dapat dikatakan bahwa pada sampel penelitian berdistribusi normal.

# **B. Uji Normalitas** *Pretest* **Kelas Kontrol**

# **Tabel 4. 7**

# **Uji Normalitas** *Pretest* **Kelas Kontrol**

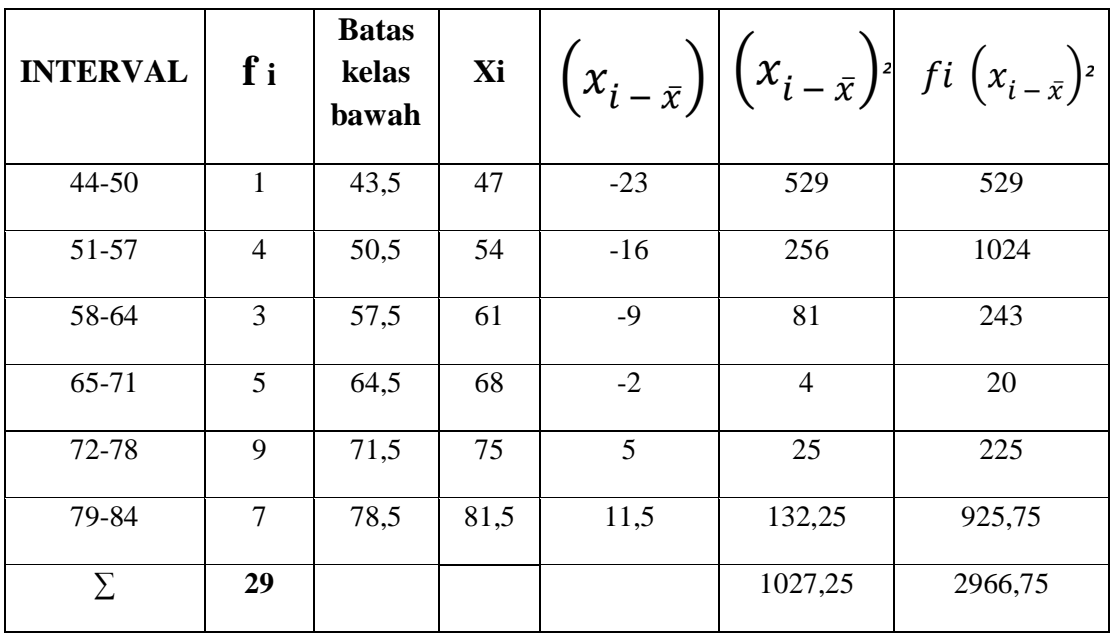

1) Mencari harga Z

$$
Z = \frac{\text{(Batas Kelas - X)}}{\text{SD}}
$$
  
=  $\frac{(43.5 - 70)}{10.29} = \frac{-26.5}{10.29} = -2.57$   
=  $\frac{(50.5 - 70)}{10.29} = \frac{-19.5}{10.29} = -1.89$   
=  $\frac{(57.5 - 70)}{10.29} = \frac{-12.5}{10.29} = -1.21$   
=  $\frac{(64.5 - 70)}{10.29} = \frac{-5.5}{10.29} = -0.53$ 

$$
= \frac{(71,5-70)}{10,29} = \frac{1,5}{10,29} = 0,14
$$

$$
= \frac{(78,5-70)}{10,29} = \frac{8,5}{10,29} = 0,82
$$

$$
= \frac{(84,5-70)}{10,29} = \frac{14,5}{10,29} = 1,40
$$

Berdasarkan perhitungan di atas harga Z berturut-turut adalah-2,57; -1,89 ; -1,21 ; -0,53 ; 0,14 ; 0,82 dan 1,40 selanjutnya penulis memasukan nilai Z, lalu mencari Z tabel, luas interval, *f<sup>o</sup>* ,*f<sup>h</sup>* dan Chi kuadrat hitung kedalam daftar frekuensi observasi dan ekspektasi Kemampuan Sholat Siswa berikut ini:

2) Menghitung (Chi Kuadrat) dengan rumus:

$$
x^2 = \sum_{i=0}^n \frac{f_{o-f_h^2}}{f_h}
$$

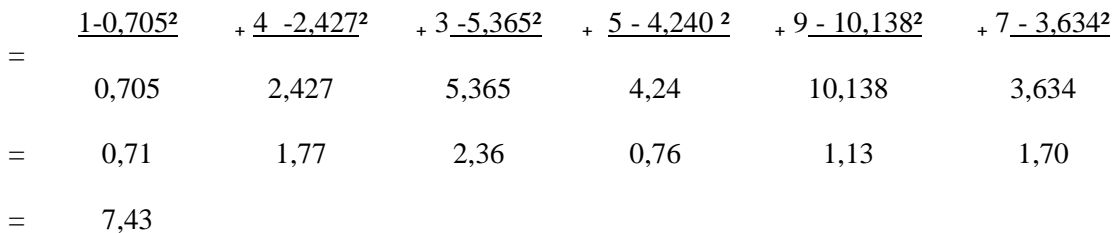

3) Derajat kebebasan (dk) dk =  $k - 3$ 

$$
= 6 - 3
$$

$$
= 3
$$

4) Menghitung (Chi Kuadrat) tabel dengan taraf signifikan 5% dan dk (3).  $= (1 - )$ (dk)  $= (1 - 0.05) (3) = 7.815$ 

# **Tabel 4. 8**

# **Daftar Frekuensi Observasi dan Ekspektasi Skor Pretest Kelas Kontrol**

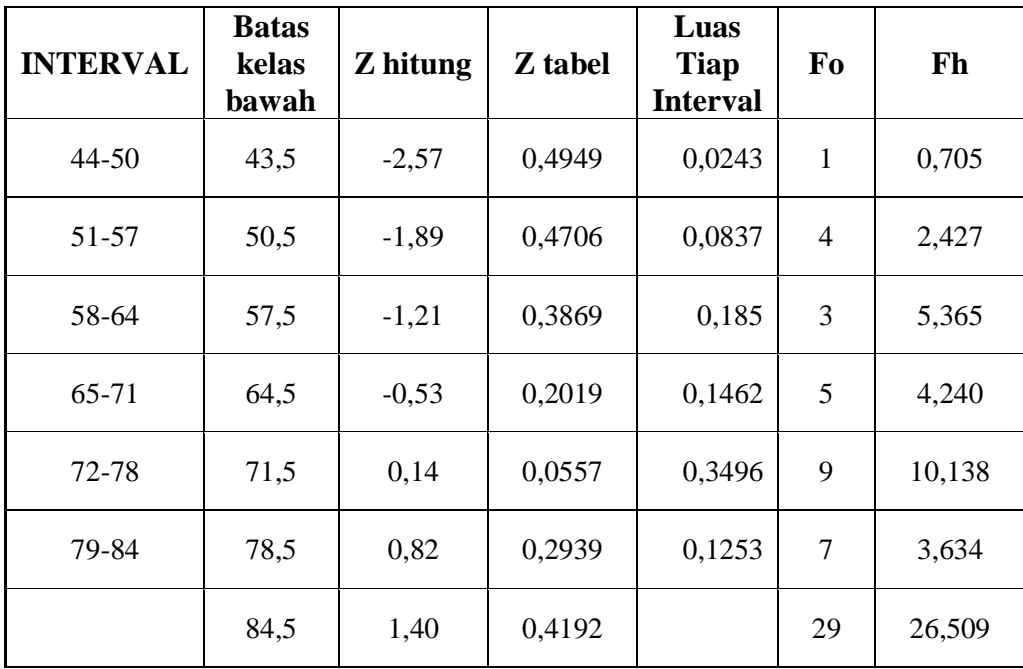

Berdasarkan daftar frekuensi observasi dan ekspektasi

di atas, dapat diperoleh nilai sebesar 7,43. Selanjutnya mencari nilai derajat kebebasan (dk) yaitu mengurangi banyaknya kelas dengan angka 3, maka diperoleh dk = 3, setelah itu, menentukan (Chi Kuadrat) tabel dengan taraf signifikansi 5% dan dk = 3. Adapun nilai tabel= 7,815 (lihat tabel Chi Kuadrat).

Selanjutnya menguji hipotesis dengan membandingkan nilai dari *X <sup>2</sup>* hitung dan *X 2* tabel dengan ketentuan pengujian normalitas sebagai berikut:

> Jika  $X^2$  hitung  $\lt X^2$  tabel : maka data terdistribusi normal

Jika  $X^2$  hitung >  $X^2$  tabel : maka data terdistribusi tidak

normal

Berdasarkan perhitungan di atas, diketaui bahwa hitung  $= 7,43$  dan tabel  $= 7,815$ , jadi  $X^2$  hitung  $\lt X^2$  tabel dapat dikatakan bahwa pada sampel penelitian berdistribusi normal.

# **C. Uji Normalitas Kelas Eksperimen** *Pos test*

## **Tabel 4.9**

# **Uji Normalitas** *Pos test* **Kelas Eksperimen**

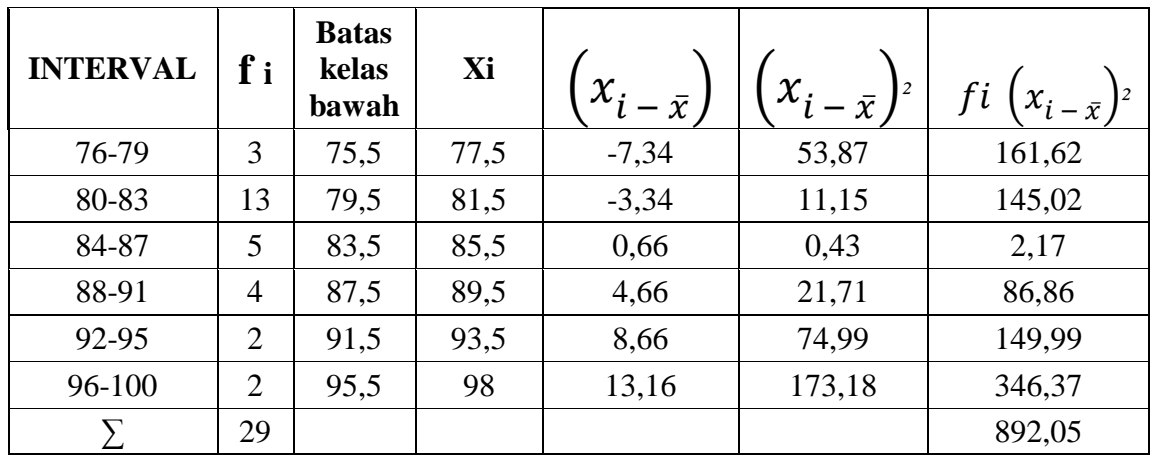

1) Mencari harga Z

$$
Z = \frac{\text{(Batas Kelas - X)}}{\text{SD}}
$$
\n
$$
\frac{(75.5 - 84.84)}{72.7} = \frac{-9.34}{72.7} = -0.13
$$
\n
$$
\frac{(79.5 - 84.84)}{72.7} = \frac{-5.34}{72.7} = -0.07
$$
\n
$$
\frac{(83.5 - 84.84)}{72.7} = \frac{-1.34}{72.7} = -0.02
$$
\n
$$
\frac{(87.5 - 84.84)}{72.7} = \frac{2.66}{72.7} = 0.04
$$
\n
$$
\frac{(91.5 - 84.84)}{72.7} = \frac{6.66}{72.7} = 0.09
$$
\n
$$
\frac{(95.5 - 84.84)}{72.7} = \frac{10.66}{72.7} = 0.15
$$
\n
$$
\frac{(99.5 - 84.84)}{72.7} = \frac{14.66}{72.7} = 0.20
$$

Berdasarkan perhitungan di atas harga Z berturut-turut adalah

-0,13 ; -0,07 ; -0,02 ; 0,04 ; 0,09 ; 0,15 dan 0,20, selanjutnya penulis memasukan nilai Z, lalu mencari Z tabel, luas interval, *f<sup>o</sup>* ,*fh* dan Chi kuadrat hitung kedalam daftar frekuensi observasi dan ekspektasi berikut ini:

2) Menghitung (Chi Kuadrat) dengan rumus:

$$
x^{2} = \sum_{i=0}^{n} \frac{f_{o-f_{h}^{2}}}{f_{h}}
$$

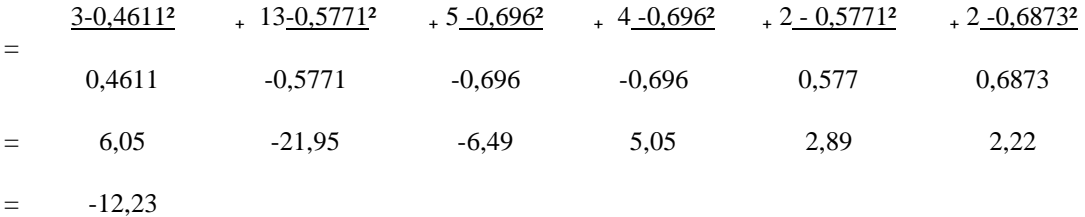

3) Derajat kebebasan (dk)

$$
dk = k - 3
$$

$$
= 6 - 3
$$

$$
= 3
$$

4) Menghitung (Chi Kuadrat) tabel dengan taraf signifikan

5% dan dk (3).  
= 
$$
(1 - )
$$
(dk)  
=  $(1 - 0,05)(3) = 7,815$ 

#### **Tabel 4.10**

### **Daftar Frekuensi Observasi dan Ekspektasi** *Pos test* **Kelas Eksperimen**

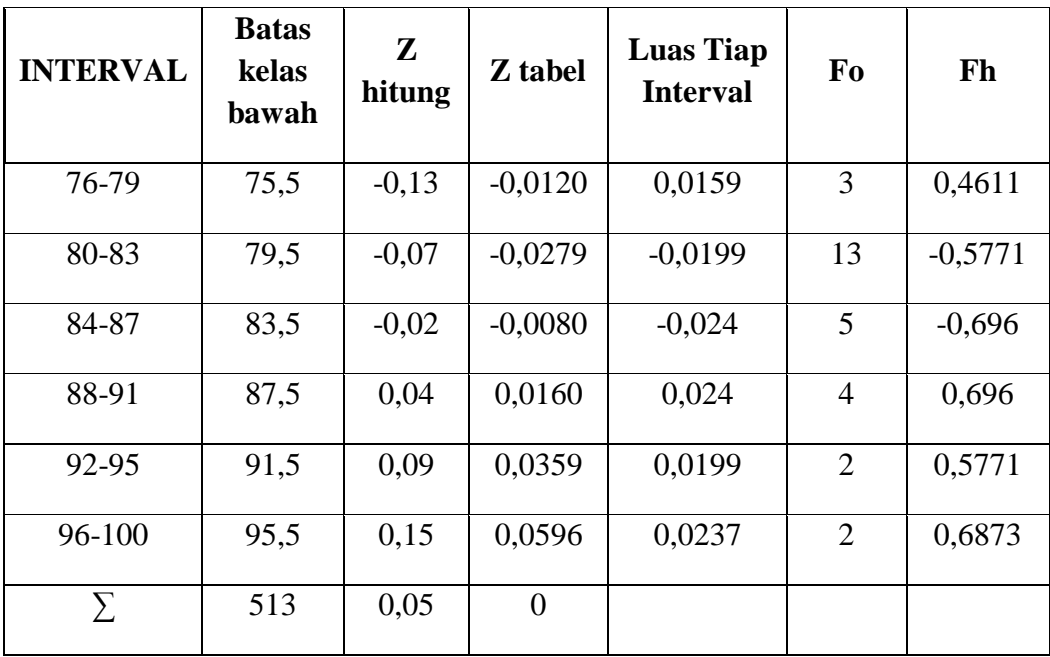

Berdasarkan daftar frekuensi observasi dan ekspektasi di atas, dapat diperoleh nilai sebesar -12,23. Selanjutnya mencari nilai derajat kebebasan (dk) yaitu mengurangi banyaknya kelas dengan angka 3, maka diperoleh dk = 3, setelah itu, menentukan (Chi Kuadrat) tabel dengan taraf signifikansi 5% dan dk = 3.

Adapun nilai table  $= 7,815$  (lihat tabel Chi Kuadrat).

Selanjutnya menguji hipotesis dengan membandingkan nilai dari hitung dan tabel dengan ketentuan pengujian normalitas sebagai berikut:

> Jika  $X^2$  hitung  $\lt X^2$  tabel : maka data terdistribusi normal

Jika  $X^2$  hitung  $>X^2$  tabel : maka data terdistribusi tidak normal

Berdasarkan perhitungan di atas, diketaui bahwa *X 2*  hitung = -12,23 dan  $X^2$  tabel = 7,815, jadi  $X^2$  hitung <  $X^2$ tabel dapat dikatakan bahwa pada sampel penelitian berdistribusi normal.

#### **D. Uji Normalitas Kelas Kontrol** *Post test*

**Tabel 4.11 Uji Normalitas** *Post test* **Kelas Kontrol**

| <b>INTERVAL</b> | f i | <b>Batas</b><br>kelas<br>bawah | Xi   | $x_i - \bar{x}$ | $\left[ \begin{matrix} x_i - \bar{x} \end{matrix} \right]^2$ | $fi\left(x_{i-\bar{x}}\right)$ <sup>2</sup> |
|-----------------|-----|--------------------------------|------|-----------------|--------------------------------------------------------------|---------------------------------------------|
| 60-64           | 1   | 59,5                           | 62   | $-17,2$         | 295,84                                                       | 295,84                                      |
| 65-69           | 1   | 64,5                           | 67   | $-12,2$         | 148,84                                                       | 148,84                                      |
| 70-74           | 5   | 69,5                           | 72   | $-7,2$          | 51,84                                                        | 259,20                                      |
| 75-79           | 7   | 74,5                           | 77   | $-2,2$          | 4,84                                                         | 33,88                                       |
| 80-84           | 9   | 79,5                           | 82   | 2,8             | 7,84                                                         | 70,56                                       |
| 85-92           | 6   | 84,5                           | 88,5 | 9,3             | 86,49                                                        | 518,94                                      |

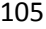

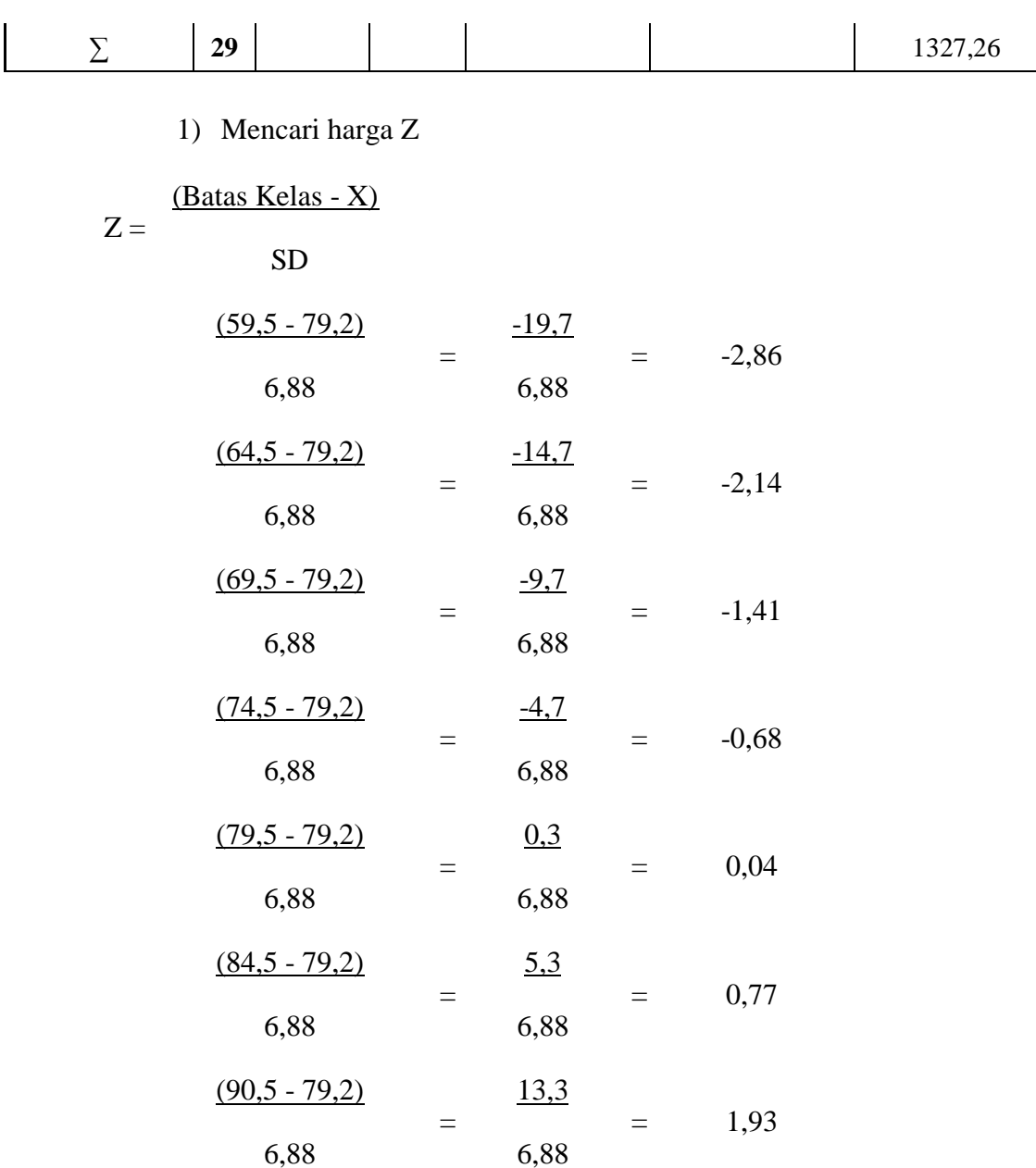

Berdasarkan perhitungan di atas harga Z berturut-turut adalah -2,86, -2,14; -1,41 ; -0,68; 0,77; 0,77dan 1,93 selanjutnya penulis memasukan nilai Z, lalu mencari Z tabel, luas interval, *f<sup>o</sup>* ,*fh* dan Chi kuadrat hitung kedalam daftar frekuensi observasi dan ekspektasi

berikut ini:

2) Menghitung (Chi Kuadrat) dengan rumus:

$$
x^{2} = \sum_{i=0}^{n} \frac{f_{o-f_{h}^{2}}}{f_{h}}
$$

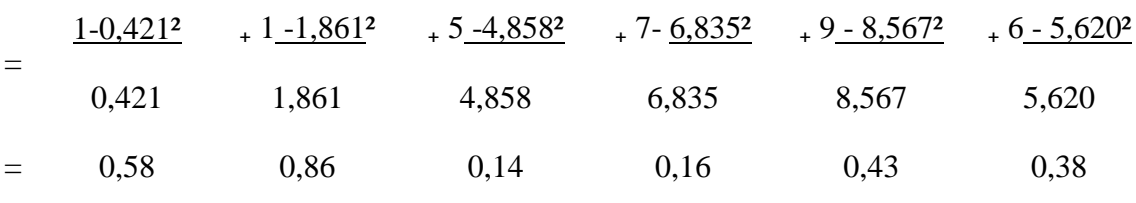

 $=$  2,55

3) Derajat kebebasan (dk) dk =  $k - 3$ 

$$
= 6 - 3
$$

$$
= 3
$$

4) Menghitung (Chi Kuadrat) tabel dengan taraf signifikan 5% dan dk (3).  $= (1 - )$ (dk)

$$
= (1 - 0.05)(3) = 7.815
$$

# **Tabel 4.12**

### **Daftar Frekuensi Observasi dan Ekspektasi Skor** *Post test* **Kelas Kontrol**

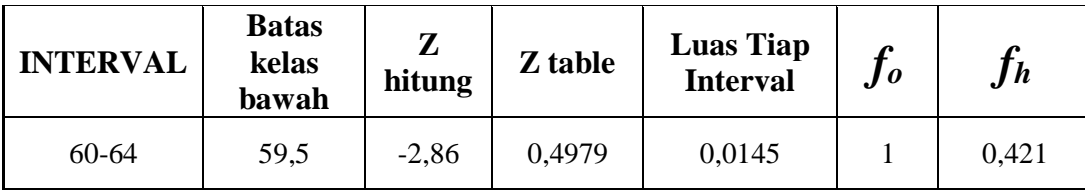

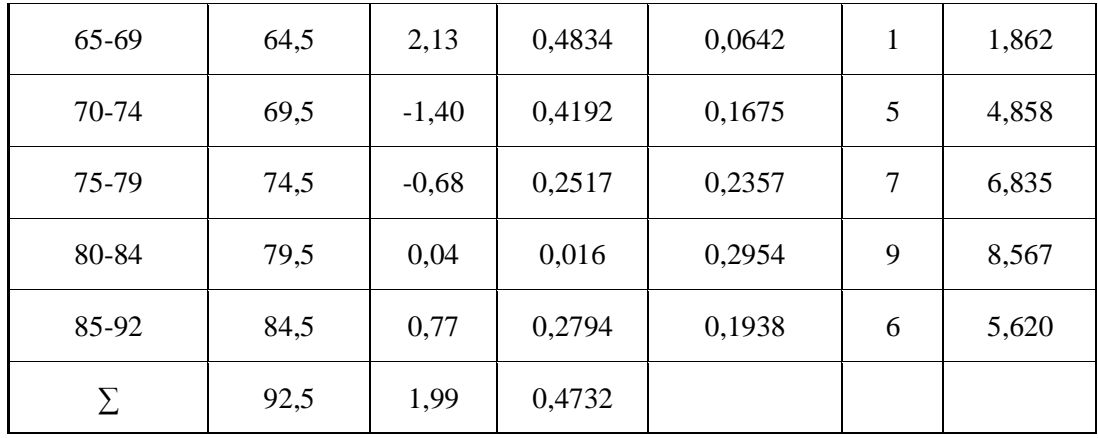

Berdasarkan daftar frekuensi observasi dan ekspektasi di atas, dapat diperoleh nilai sebesar 2,55. Selanjutnya mencari nilai derajat kebebasan (dk) yaitu mengurangi banyaknya kelas dengan angka 3, maka diperoleh dk = 3, setelah itu, menentukan (Chi Kuadrat) tabel dengan taraf signifikansi 5% dan dk = 3. Adapun nilai table = 7,815 (lihat tabel Chi Kuadrat)

Selanjutnya menguji hipotesis dengan membandingkan nilai dari hitung dan tabel dengan ketentuan pengujian normalitas sebagai berikut:

Jika *X <sup>2</sup>* hitung < *X 2* tabel : maka data terdistribusi normal

Jika  $X^2$  hitung  $> X^2$  tabel: maka data terdistribusi tidak normal

Berdasarkan perhitungan di atas, diketaui bahwa *X 2* hitung = 2,55 dan  $X^2$  tabel = 7,815, jadi  $X^2$  hitung <  $X^2$  tabel dapat dikatakan bahwa pada sampel penelitian berdistribusi normal. Uji normalitas dilakukan pada hasil skor butir soal kelas eksperimen dan kelas kontrol, baik sebelum perlakuan maupun sesudah perlakuan. Dari hasil perhitungan pada kelas eksperimen sebelum perlakuan diperoleh nilai sebesar 2,61 dinyatakan normal. Dimana dk =  $6 - 1 = 5$  dengan taraf signifikasi 5% sehingga nilai *x²tabel* sebesar 7,815. Jadi *x²hitung* < *x²tabel* atau 3,1 < 7,815 dengan demikian dapat disimpulkan bahwa data berasal dari populasi yang berdistribusi normal. Sedangkan pada kelas eksperimen sesudah perlakuan diperoleh nilai sebesar 7,52 dan dinyatakan normal. Dimana dk =  $6 - 1 = 5$  dengan taraf signifikasi 5% sehingga nilai *x²tabel* sebesar 7,815. Jadi *x²hitung* < *x²tabel* atau 7,52< 7,815. Dengan demikian dapat disimpulkan bahwa data berasal dari populasi yang berdistribusi normal.

Untuk hasil uji normalitas pada kelas kontrol sebelum perlakuan diperoleh nilai sebesar 7,43 dan dinyatakan normal. Dimana dk =  $6 - 1 = 5$  dengan taraf signifikasi 5% sehingga nilai *x²tabel* sebesar 7,815. Jadi *x²hitung* < *x²tabel* atau 7,43 < 7,815 dengan demikian dapat disimpulkan bahwa data berasal dari populasi yang berdistribusi normal.

# **2. Uji Homogenitas**

# **a. Uji Homogenitas Dua Varians Pretest**

Langkah-langkahnya sebagai berikut:

1) Membuat Hipotesis

Rumus Ho : $\mu = \mu$  (data homogen)

 $Ha: \mu \neq \mu$  (data tidak homogen)

Mencari Varians

a) Rumus untuk siswa eksperimen

$$
S^{2} = \frac{\eta \cdot \sum fx_{i}^{2} - (fx_{i})^{2}}{n.(n-1)}
$$
  
29. 121228,75 - 3416952,25  
29 (29.1)  
98681,50  
812  
121,53

b) Rumus untuk siswa kontrol

$$
S^2 = \frac{\eta. \sum fx_i^2 - (fx_i)^2}{n.(n-1)}
$$

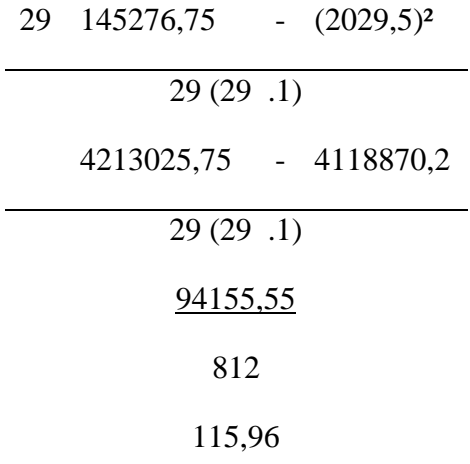

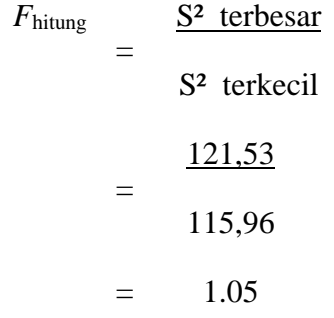

2) Mencari Ftabel

Dk Pembilang =  $n_1$  -1 = 29 - 1 = 28 Dk Penyebut =  $n_2 - 1 = 29 - 1 = 28$  $F_{\text{table}} = 0.05 (28.28) = 1.88$ 

3) Kriteria Pengujian

Jika Fhitung > Ftabel, berarti tidak homogen

Jika Fhitung < Ftabel, berarti homogen

Berdasarkan perhitungan di atas, diperoleh nilai Fhitung =

1,05 dan  $F_{\text{table}} = 1,88$ . Jadi dapat disimpulkan bahwa  $F_{\text{hitung}}$  (  $1,05$  ) < F<sub>tabel</sub> (1,88), maka hal ini menunjukan varians kedua data tersebut homogen.

## **b. Uji Homogenitas Dua Varians Post test**

Langkah-langkahnya sebagai berikut:

1) Membuat Hipotesis

Rumus : Ho : $\mu = \mu$  (data homogen)

Ha :  $\mu \neq \mu$  (data tidak homogen)

- 2) Mencari Varians
	- a) Rumus untuk siswa eksperimen

$$
S^{2} = \frac{\eta. \sum fx_{i}^{2} - (fx_{i})^{2}}{n.(n - 1)}
$$
  
29. 209652,75 - 6054060,25  
29 (29 .1)  
25869,50  
812  
31,86

b) Rumus untuk siswa kontrol

$$
S^{2} = \frac{\eta. \sum fx_{i}^{2} - (fx_{i})^{2}}{n.(n-1)}
$$

29 183265,5 - 5276209,00

29 (29 .1)

# 38490,50 812 47,40

- *F*hitung  $=$ S<sup>2</sup> terbesar S<sup>2</sup> terkecil = 47,40 31,86  $=$  1.49
- 3) Mencari F<sub>Tabel</sub>

Dk Pembilang =  $n_1 - 1 = 29 - 1 = 28$ Dk Penyebut =  $n_2 - 1 = 29 - 1 = 28$  $= 0.05 (28.28) = 1.88$ 

4) Kriteria Pengujian

Jika Fhitung > FTabel , berarti tidak homogen

Jika Fhitung < Fhitung, berarti

homogeny

Berdasarkan perhitungan di atas, diperoleh nilai  $F_{\text{hitung}} = 1,49$ dan  $F_{\text{Table 1}} = 1,88$ . Jadi dapat disimpulkan bahwa Fhitung  $(1.49) < F_{Table1} (1,88)$ , maka hal ini menunjukan varians kedua data tersebut homogen.

## **C. Uji Hipotesis**

#### **1. Uji Dua Pihak**

a. Menentukan Hipotesis

Hipotesis model statistik dan

uraian kalimat Ha  $\therefore \mu_1 = \mu_2$ 

H<sub>0</sub>  $\mu 1 \neq \mu 2$ 

H<sup>0</sup> : Tidak terdapat perbedaan antara Kemampuan Sholat Siswa kelas eksperimen dengan Kemampuan Sholat Siswa kelas control.

Ha : Terdapat perbedaan antara Kemampuan Sholat Siswa kelas eksperimen dengan hasil Kemampuan Sholat Siswa kelas kontrol.

#### b. Mencari standar deviasi kelas eksperimen

1) SD Kelas Eksperimen

$$
SD = \sqrt{\frac{\sum F \cdot (x_i - \overline{x})^2}{n-1}}
$$

$$
\sqrt{\frac{892,14}{29-1}}
$$

$$
=
$$

$$
= \sqrt{31,86}
$$

$$
= 5,64
$$

2) SD Kelas Kontrol

SD = 
$$
\sqrt{\frac{\sum F \cdot (x_i - \overline{x})^2}{n - 1}}
$$
  
= 
$$
\sqrt{\frac{1327,26}{29 - 1}}
$$
  
= 
$$
\sqrt{47,4}
$$
  
= 6,88

c. Mencari T hitung

$$
= \frac{84,9 - 79,2}{\frac{1}{29} + \frac{(6,88)}{29}}
$$

$$
5,7 \t\t 5,7 \t\t 5,7
$$

d. Mencari T<sub>tabel</sub>

Dk:  $n_1 + n_2 - 2 = 29 + 29 - 2 = 56$ 

 $T_{\text{table}}$  2,003

T<sub>tabel</sub> dengan dk ( $\alpha$  = 5%) 0,05 probabilitas 2 arah=2,003 Maka diperoleh  $T_{\text{hitung}}$  (3,47) >  $T_{\text{table}}$  (2,003)

e. Menentukan Kriteria Pengujian

Jika -t<sub>tabel</sub>  $\leq t$ <sub>hitung</sub>  $\leq$  maka Ho diterima dan Ha ditolak

f. Kesimpulan

Karena (-2,003)  $\leq$  (3,47) $>$  (2,003) maka Ho ditolak dan Ha diterima. Sehingga dapat disimpulkan bahwa adanya pengaruh dalam meningkatkan kemampuan tata cara sholat siswa dengan menggunakan media *power point (*PPT*)*.

#### **D. Pembahasan**

Penggunaan media *power point* (PPT) sangat mempengaruhi kemampuan tata cara sholat siswa Pada Mata Pelajaran Fiqih dapat dijelaskan sebagai berikut:

# **1. Penggunaan Media** *Power Point* **(PPT) Pada Mata Pelajaran Fiqih**

Kegiatan pembelajaran di kelas eksperimen dalam hal ini di

kelas VII Arrohman MTs Darul Huda Gunungsari dengan media *power point* (PPT), Media *Power Point* (PPT) adalah sebuah media pembelajaran dengan menggunakan dua unsur yakni pengelihatan dan pendengaran yang mampu membantu siswa untuk lebih mudah dalam memahami materi pembelajaran karena didalamnya terdapat beberapa fitur menarik berupa slide, gambar, video,audio dan template. Pada kelas eksperimen yang diberi pembelajaran dengan menggunakan media Media *Power point* Guru akan menyampaikan materi Sholat dengan Media *Power point* berupa slide, lengkap dengan tayangan video praktik dan tata cara sholat, kemudian siswa akan dibagi menjadi bebrapa kelompok dan dipersilahkan untuk mempraktikkan sesuai dengan kaidah ilmu fiqih, setelah itu guru menjelaskan bahwa ini adalah aktivitas yang dilakukan secara berkelompok kemudian setiap kelompok mempraktikkannya. Hal tersebut dapat memberikan pengaruh yang positif terhadap siswa, yang mana siswa menjadi aktif dalam mengulang kembali materi yang sudah diajarkan. sebagaimana hasil wawancara dengan salah satu siswa dikelas arrohman yang menyatakan bahwa penggunaan media power *point* (PPT) pada mata pelajaran fiqih materi sholat, dan siswa sangat senang, karena saat proses pembelajaran dengan menggunakan media *power point* (PPT) itu tidak membosankan, sehingga lebih semangat memperhatikan guru

dalam menyampaikan materi dengan slide dan tayangan video yang diberikan guru saat proses pembelajaran.

**2. Kemampuan Tata Cara Sholat Siswa Pada Mata Pelajaran Fiqih dengan Menggunakan Media** *Power Point* **(PPT) pada Mata Pelajaran Fiqih Kelas VII di MTs Darul Huda Kecamatan Gunugsari**

Hasil belajar siswa pada mata pelajaran Fiqih di kelas eksperimen *pre test* yang diikuti oleh 29 orang siswa yang berasal dari kelas VII Arrohman yang dilaksanakan pada hari senin tgl 28 Oktober 2021 di jam 08.00 Wib diperoleh nilai rata-rata sebesar 63,7 dengan nilai terendah 40 dan nilai tertinggi 90 dari nilai maksimum 100 dan simpangan baku pada kelas eksperimen *pre test* yaitu 43,33 dengan varians 3,1. Sedangkan kelas kontrol pada saat *pre test* diperoleh nilai rata-rata 70 dengan nilai terendah 44 dan nilai tertinggi 84 dan simpangan bakunya 10,29 dengan varians 7,43.

Sedangkan hasil pada kelas eksperimen *post test* diperoleh nilai rata-rata 84,9 dengan nilai terendah 76 dan nilai tertinggi 97 dari nilai maksimum 100 dan simpangan baku pada kelas eksperimen *post test* yaitu 5,64 dengan varians -12,23 sedangkan Hasil kemampuan sholat siswa pada mata pelajaran Fikih di kelas kontrol diperoleh nilai rata-rata sebesar 79,2 dengan nilai terendah 60 dan nilai tertinggi 90

dari nilai maksimum 100 dan simpangan baku pada kelas kontrol yaitu 6,88 dengan varians 2,55.

Deskripsi data hasil penelitian menunjukkan bahwa penggunaan media *power point* (PPT) dalam meningkatkan kemampuan sholat siswa pada mata pelajaran fikih di MTs Darul Huda Kecamatan Gunungsari memiliki pengaruh yang positif. Hal ini dapat dilihat dari perbedaan skor soal tes antara kelas eksperimen dan kelas kontrol. Nilai Hasil belajar siswa pada kelas eksperimen maupun kelas kontrol menunjukan hasil yang berbeda. Dilihat dari skor ratarata Hasil belajar siswa pada kelas ekperimen *post test* sebesar 84,9 dengan skor pada kelas kontrol *post test* nilai rata-ratanya sebesar 79,2. Adapun pengujian hipotesis dengan menggunakan uji t pada kelas eksperimen dan kelas kontrol diperoleh nilai *t hitung (*3,47*) > t tabel (2,003)*, maka Ho ditolak sedangkan Ha diterima. Selain itu dengan penilaian praktik kemampuan tata cara sholat siswa dengan perolehan nilai sebesar 92, 92, 95, 96 dan 98.

Dengan demikian bahwa dapat diartikan setelah diberikan perlakuan dengan menggunakan media *power poin* (PPT), kemampuan sholat siswa menjadi lebih baik dan signifikan dari pada kemampuan sholat siswa dengan menggunakan model dan media konvensional pada mata pelajaran Fiqih.

# **3. Pengaruh Penggunaan Media** *Power Point* **(PPT) Terhadap Kemampuan Tata Cara Sholat Siswa Pada Mata Pelajaran Fiqih Kelas VII (Studi Eksperimen di MTs Darul Huda Gunungsari).**

Setelah dilakukan analisis data di kelas kontrol dan kelas eksperimen dapat disimpulkan bahwa proses pembelajaraan menggunakan media *power point* (PPT) sangat efektif dalam meningkatkan kemampuan sholat siswa. Ini bisa dilihat dari hasil belajar dan kemampuan siswa dengan menggunakan media *power point*  (PPT) Mereka berperan secara aktif dalam proses pembelajaran, antusias mereka saat mempraktikan dalam proses penyampain materi membuat pembelajaran semakin menarik dan tidak ada lagi siswa yang pasif di dalam kelas dalam mengikuti proses pembalajaran Fiqih. Pembahasaan yang akan dilakukan adalah mengenai pengaruh penggunaan media *power point* (PPT) terhadap kemampuan tata cara sholat siswa pada materi pelajaran Fiqih dengan membandingkan datadata hasil penelitian antara kelas eksperimen dan kelas kontrol atau bisa dikatakan kelas yang diberikan peralakuan dengan media *power point (PPT).*